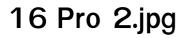

Voichita Bucur

The Complete Guide to Fujifilm's X-Pro2 (B&W Edition) Tony Phillips.2016-06-14 If you're uncertain in any way about even one thing your XPro2 does, then save time and money and grab this book. This is EVERYTHING X-Pro2 explained in easy to understand language! It is the Manual on Steroids and much more... In it, I assume you are a photographer, so I don't dive in to the basics of photography (except in an Appendix). Everything comes with clear tutorials and examples. As a bonus (hey! I'm trying to entice you to buy my book!), I give everyone who buys my book a PDF copy of my other eBook Mastering Flash with Fujifilm X Cameras - value \$9.95 value. Find out how in the book. But Wait... There's also an XLS spreadsheet listing all camera settings with a brief explanation of each, my own recommendations, and space to note your own settings.

Expert SharePoint 2010 Practices Winsmarts LLC,Sahil Malik,Brian Farnhill,Razi bin Rais,Ed Richard,Ed Musters,Darrin Bishop,Matthew McDermott,Mark Orange,Cory R. Loriot,Matt Eddinger,Doug Ortiz,Tahir Naveed,Karthick Sethunarayanan,Barry Ralston,Steve Wright,Ed Hild,Joerg Krause,Dave Milner,Dan Bakmand-Mikalski,2012-02-25 Expert SharePoint 2010 Practices is a valuable compendium of best practices, tips, and secrets straight from the most knowledgeable SharePoint gurus in the industry. Learn from the experts as you dive into topics like multitenancy, solution deployment, business intelligence, and administration. Our team of carefully chosen contributors, most with Microsoft's Most Valuable Professional (MVP) designation bestowed upon them, shares with you the secrets and practices that have brought them success in a wide variety of SharePoint scenarios. Each contributor is passionate about the power of SharePoint and wants to help you leverage the capabilities of the platform in your business-but in the proper way. Go beyond procedures and manuals, and benefit from hundreds of years of combined experience, which the authors of Expert SharePoint 2010 Practices provide in these pages. Learn from the masters and take control of SharePoint 2010 like you never have before with Expert SharePoint 2010 Practices!

FileMaker Pro 6 Bible Steven A. Schwartz,2002-12-06 \* The definitive guide to FileMaker Pro, expanded and enhanced for the new version of the world's most popular relational database \* Discusses all the hot new features of FileMaker Pro: support for XML, importing images from a digital camera or folder, global search/replace, and customizable input boxes \* Includes expanded

coverage of advanced topics, including ODBC, JDBC, scripts and calculations, two-way relations, self-joins, and plug-ins \* Presents more practical examples, covering both Windows and Mac platforms

Pro Drupal Development John VanDyk,2008-09-24 Widely praised for its in-depth coverage of Drupal internals, bestselling Pro Drupal Development has been updated for Drupal 6 in this edition, and provides are even more tricks of the trade to help you further yourself as a professional Drupal developer. Assuming you already know how to install and bring a standard installation online, John K. VanDyk gives you everything else you need to customize your Drupal installation however you see fit. Pro Drupal Development, Second Edition delves deep into Drupal internals, showing you how to take full advantage of its powerful architecture.

Handbook of Materials for Percussion Musical Instruments Voichita Bucur,2022-07-07 This book describes the properties of materials used for making percussion instruments for classical music played by a symphony orchestra in which the instruments could be played as a soloist instrument or as a group or several groups of instruments, as they are included into a musical work. A chapter is devoted to the bells. The scope of this book is primarily

confined to percussion instruments of symphony orchestras taking into account the centuries of musical art and tradition. This book bridges the gap in the technical literature on describing the properties of materials for percussion instruments—timpani, other drums, marimba, xylophone, vibraphone, gong, cymbal, triangle, celesta, castanets.

Simple Scene, Sensational Shot Simon Bond, 2013-04-12 How many of us have put the camera away after a holiday to a far off exotic location? This book will show you how to make the most of your local area to make outstanding photos. A wealth of techniques and creative approaches will open your eyes to the beauty that surrounds you everywhere, and make you see the world with new eyes. Not only is the book packed with technical tips, but there's a chapter which can act as your guide as you explore anywhere with a camera. This book will also take you through different approaches to making a series of photos, for your own enjoyment or display, so you can create masterpieces that tell a story from their place on the wall, not just your memory card. Having read this book you'll never put the camera down in your neighborhood, and when you do travel to that exotic destination you can expect even more stunning results from your photography than ever before.

Adobe Premiere Pro 2.0 Adobe Systems,2006 DVD includes the lesson files that you'll need to complete the exercises in this book.

Pro ASP.NET 3.5 in VB 2008 Mario Szpuszta, Matthew MacDonald, Vidya Vrat Agarwal, 2009-05-20 ASP.NET 3.5 is the principal standard for creating dynamic web pages on the Windows platform. Pro ASP.NET 3.5 in VB 2008: Includes Silverlight 2 raises the bar for high-quality, practical advice on learning and deploying Microsoft's dynamic web solution. Updated with everything you need to integrate Silverlight 2.0 into your ASP.NET applications, this book teaches you all about Silverlight's exciting features so that your ASP projects can be rich in visual flair and compelling to the user. You'll learn how to use the new levels of abstraction in the Entity Framework to design elegant, powerful application architectures. Seasoned .NET professionals Matthew MacDonald, Mario Szpuszta, and Vidya Vrat Agarwal explain how you can get the most from these groundbreaking technologies. They cover ASP.NET 3.5 as a whole, illustrating both the newer features and the functionality carried over from previous versions of ASP. This book will give you the knowledge you need to code real ASP.NET 3.5 applications in the best possible style.

Books IV–VI Ludger Hovestadt, 2022-12-31 Abhandlung zur digitalen Architektur Hovestadts Traktat folgt strikt den Linien der bekannten Abhandlungen von Vitruv und Alberti, in der Annahme, dass wir uns heute wieder in einer ähnlichen Konstellation befinden. Vitruv und Alberti brachten zum Ausdruck, was Architektur in ihrer Epoche bedeutete: die römische Antike und die Renaissance. Hovestadt formuliert sie nun in den heutigen Begriffen der Physik, Mathematik, Technologie, Literatur und Philosophie neu. Die Bücher I bis III befassen sich mit der Rolle des Architekten und der Objektivität der Architektur. Die Bücher IV bis VI thematisieren die Modalitäten des Sprechens und der Kodierung von Architektur: das Geheime, das Öffentliche und das Private. Die Bücher VII bis X widmen sich den eigentlichen digitalen Mechanismen: künstlicher Intelligenz, natürlicher Kommunikation. Gnomonik und kulturellem Erbe. Ein Architekturtraktat unserer Zeit in 10 Büchern Nach dem Vorbild von Vitruv und Alberti Erscheint in drei Bänden der Reihe Applied Virtuality Book Series, Bd. 19, 20 und 21

Computing in the Web Age: A Web-Interactive Introduction Robert J. Dilligan,1998-10-31 This timely volume is an extraordinarily accessible introduction to computer technology as it

relates to the World Wide Web. Robert J. Dilligan provides everything professionals need to use the Web effectively, from the theory of computing to the history of the Web, with clear discussions of programming, networks, HTML, and Web publishing. Generous illustrations preview what to expect on screen. Sample programs and exercises generally work on either PC or MAC platforms; where that is not the case, alternate material is provided over the Web, along with software written specifically for the book.

Handbook of Tables for Probability and Statistics William H. Beyer,2019-08-08 Practicing statisticians and scientists working in diverse fields need an authoritative reference handbook of statistical tables developed to aid in the investigation and solution of many of today's challenging problems. This book has been compiled and arranged to meet the needs of these users of statistics.

Pro ASP.NET 3.5 in C# 2008 Mario Szpuszta,Matthew MacDonald,2009-03-11 \* Completely up to date with the ASP.NET 2.0 technology and demonstrates the new best-practices and coding styles that it requires \* Focuses on developer's needs, explaining the technology in a manner applicable to development projects \* Provides comprehensive coverage of ASP.NET 2.0 (with

C# .NET 2.0), providing thorough understanding of the subject area

The Book of GIMP Olivier Lecarme, Karine Delvare, 2013-01-12 GIMP is a free alternative to Adobe Photoshop with tons of professional-grade features. But with so many powerful tools and menu options, GIMP can be difficult to master. Whether you're struggling to get started or trying to master some of GIMP's more complex features, you'll find the answers you're looking for in The Book of GIMP. The tutorials in the first half of the book walk you through essential GIMP skills, like resizing and cropping images, touching up spots and scratches, and customizing your work area. Illustrated, step-by-step instructions show you how to: -Improve the lighting and composition of images -Remove distortions and noise to make old and damaged photos look like new -Create stunning panoramas and digital collages using a series of photos -Make, edit, and export custom textures, logos, and animated GIFs -Work with selections, channels, and masks to edit images like a pro -Create colorful digital art, layer by layer The book's second half offers a comprehensive reference to GIMP's many features, including color balancing, masks, filters, and plug-ins. You'll find tools described in unparalleled detail, with coverage of nearly every option and parameter. With illustrated tutorials and detailed

references, The Book of GIMP is sure to become your one-stop guide to just about everything GIMP.

On Food David Schildberger, 2023-06-19 Free thinking, unconstrained by facts The book is based on the thesis that we live in a world of abundance, full of natural riches, and cultural artifacts, full of human intellect and powerful technologies. Our thinking, however, is dominated by the opposite, the notion of scarcity. The limits of nature act as an inevitable necessity. In his book, David Schildberger adopts a novel approach to the subject of resources, with the help of intelligent instruments that introduce new foods, such as chocolate made from cocoa cell cultures, and even a fruitbearing vine raised far from a vineyard. With his imagined scenarios, the author invites the reader to dare stretch their intellectual imaginations and ultimately presents nature as a contingent. Conceptual models on the subject of nature and alternative ways of producing food Recommended reading for architectural IT specialists New volume in the Applied Virtuality **Book Series** 

Windows 95 Matthew Lake, 1995 Windows can be an intimidating system to master, but with the help of this informative guide, readers can feel in complete control. It includes a

comprehensive look at the new Windows and incorporates a look at its technical structure with illustrations and a guided tour.

Alan Simpson's Windows XP Bible Alan Simpson,2005-02-11 \* Jam-packed with more than 900 pages of comprehensive information on the Service Pack 2 update of Windows XP, this book covers the basics as well as more complex topics \* Features new coverage of Media Player 10, Movie Maker, and Service Pack 2, with sidebars, workarounds, solutions, and tips \* Focusing on Windows XP functionality, the book addresses the most popular Internet features, how to customize the work environment, maintain and tweak the system, and work with text, numbers, and graphics \* This is an ideal reference for users with limited Windows XP experience who need a comprehensive resource to make the most out of their hardware and operating system

Autodesk 3ds Max 2018 for Beginners: A Tutorial Approach, 18th Edition Prof. Sham Tickoo,2017-08-01 Welcome to the world of Autodesk 3ds Max, a 3D modeling, animation, and rendering software package developed by Autodesk Inc. It is widely used by architects, game developers, design visualization specialists, and visual effects artists. A wide range of modeling and texturing tools make it an ideal platform for 3D modelers and animators. The

intuitive user interface and workflow tools of Autodesk 3ds Max have made the job of design visualization specialists easier. Autodesk 3ds Max 2018 for Beginners: A Tutorial Approach is a tutorial-based book that introduces the readers to the basic features of 3ds Max 2018 created on real world model through tutorials. The book caters to the needs of both the novice and the advanced users of the software. This book will help you unleash your creativity and help you create simple and complete 3D models and animations. The book will help the learners transform their imagination into reality with ease. Salient Features Consists of 17 chapters and 5 real world based projects that are organized in a pedagogical sequence covering various aspects of modeling, texturing, lighting, and animation. The author has followed the tutorial approach to explain various concepts of modeling, texturing, lighting, and animation. The first page of every chapter summarizes the topics that are covered in it. Step-by-step instructions that guide the users through the learning process. Additional information is provided throughout the book in the form of notes and tips. Self-Evaluation test, Review Questions are given at the end of each chapter so that the users can assess their knowledge. Student project has been given at the end of this book to test and

enhance the skills of students. Table of Contents Chapter 1: Introduction to Autodesk 3ds Max 2018 Chapter 2: Primitive Objects - I Chapter 3: Primitive Objects - II Chapter 4: Working with Splines - I Chapter 5: Working with Splines - II Chapter 6: Lofting, Twisting, and Deforming Objects Chapter 7: Material Editor: Creating Materials Chapter 8: Material Editor: Texture Maps-I Chapter 9: Material Editor: Texture Maps-II Chapter 10: Material Editor: Controlling Texture Maps Chapter 11: Material Editor: Miscellaneous Materials Chapter 12: Interior Lighting-I Chapter 13: Interior Lighting-II Chapter 14: Animation Basics Chapter 15: Complex Animation Chapter 16: Rendering Chapter 17: Creating Walkthrough Project 1: Creating a Windmill Project 2: Creating a Diner Project 3: Architectural Project Project 4: Corporate Design Project Project 5: Creating a Computer Center Index

Autodesk 3ds Max 2020 for Beginners: A Tutorial Approach, 20th Edition Prof. Sham Tickoo,2020-01-21 Autodesk 3ds Max 2020 for Beginners: A Tutorial Approach is a tutorial-based book that introduces the readers to the features of 3ds Max 2020 such as modeling, texturing, lighting, animation, and rendering in an effective and simple manner. In this edition, the readers will also learn about arnold materials, lights, and rendering. Also, some new

and enhanced features of 3ds Max 2020 such as Chamfer Modifier and OSL map are covered in this edition. Salient Features Consists of 17 chapters and 5 real world projects that are organized in a pedagogical sequence covering various aspects of modeling, texturing, lighting, rendering, and animation. The author has followed the tutorial approach to explain various concepts of modeling, texturing, lighting, rendering, and animation. Self-Evaluation test, Review Questions, and exercises are given at the end of each chapter so that the users can assess their knowledge. Student project has been given at the end of this book to test and enhance the skills of students. Table of Contents Chapter 1: Introduction to Autodesk 3ds Max 2020 Chapter 2: Primitive Objects - I (Enhanced) Chapter 3: Primitive Objects - II(Enhanced) Chapter 4: Working with Splines – I (Enhanced) Chapter 5: Working with Splines - II Chapter 6: Lofting, Twisting, and Deforming Objects Chapter 7: Material Editor: Creating Materials Chapter 8: Material Editor - Texture Maps - I Chapter 9: Material Editor - Texture Maps - II Chapter 10: Material Editor: Controlling Texture Maps Chapter 11: Material Editor: Miscellaneous Materials (Enhanced) Chapter 12: Interior Lighting - I Chapter 13: Interior Lighting - II Chapter 14: Animation Basics (Enhanced) Chapter 15:

Complex Animation (Enhanced) Chapter 16: Arnold Materials, Lights, and Rendering (New) Chapter 17: Creating Walkthrough Project 1: Creating a Windmill Project 2: Creating a Diner Project 3: Architectural Project Project 4: Corporate Design Project Project 5: Creating a Computer Center Index Free Teaching and Learning Resources: CADCIM Technologies provides the following free teaching and learning resources with this book: Technical support by contacting 'techsupport@cadcim.com' Max files used in tutorials Instructor Guide with solution to all review questions and instructions to create the models for exercises (For faculty only). Additional learning resources at '3dsmaxexperts.blogspot.com' and 'youtube.com/cadcimtech' We also provide video courses on Autodesk 3ds Max. To enroll, please visit the CADCIM website using the following link: https://www.cadcim.com/video-courses

## 

Geography,

Adopting the Beat of Term: An Emotional Symphony within **16 Pro 2.jpg**  In a world eaten by monitors and the ceaseless chatter of immediate transmission, the melodic splendor and mental symphony created by the prepared word usually disappear into the backdrop, eclipsed by the constant sound and disruptions that permeate our lives. But, set within the pages of 16 Pro 2.jpg a charming literary treasure overflowing with natural thoughts, lies an immersive symphony waiting to be embraced. Constructed by a masterful musician of language, this charming masterpiece conducts visitors on an emotional journey, well unraveling the concealed songs and profound affect resonating within each cautiously crafted phrase. Within the depths with this poignant analysis, we will investigate the book is main harmonies, analyze their enthralling publishing design, and surrender ourselves to the profound resonance that echoes in the depths of readers souls.

| Table of Contents | Pro 2.jpg | 16 Pro                      |
|-------------------|-----------|-----------------------------|
| 16 Pro 2.jpg      | ∘ The     | 2.jpg                       |
|                   | Rise of   | <ul> <li>Advanta</li> </ul> |
| 1. Understanding  | Digital   | ges of                      |
| the eBook 16      | Reading   | eBooks                      |

|          | Over      | Right eBook                 | 0        | Persona   |
|----------|-----------|-----------------------------|----------|-----------|
|          | Traditio  | Platform                    |          | lized     |
|          | nal       | <ul> <li>Popular</li> </ul> |          | Recom     |
|          | Books     | eBook                       |          | mendati   |
| 2. Ident | ifying 16 | Platform                    |          | ons       |
| Pro 2    | 2.jpg     | S                           | 0        | 16 Pro    |
| 0        | Explorin  | ∘ Feature                   |          | 2.jpg     |
|          | g         | s to                        |          | User      |
|          | Different | Look for                    |          | Reviews   |
|          | Genres    | in an 16                    |          | and       |
| 0        | Conside   | Pro                         |          | Ratings   |
|          | ring      | 2.jpg                       | 0        | 16 Pro    |
|          | Fiction   | ∘ User-                     |          | 2.jpg     |
|          | vs. Non-  | Friendly                    |          | and       |
|          | Fiction   | Interfac                    |          | Bestsell  |
| 0        | Determi   | е                           |          | er Lists  |
|          | ning 4    | . Exploring                 | 5. Acces | ssing 16  |
|          | Your      | eBook                       | Pro 2    | .jpg Free |
|          | Reading   | Recommendat                 | and F    | Paid      |
|          | Goals     | ions from 16                | eBool    | ks        |
| 3. Choo  | osing the | Pro 2.jpg                   | 0        | 16 Pro    |
|          |           |                             |          |           |

\_\_\_\_

| PDF,         | ble                                                                                                    |
|--------------|----------------------------------------------------------------------------------------------------|
| MOBI,        | Fonts                                                                                                    |
| and          | and                                                                                                    |
| More         | Text                                                                                                    |
| • 16 Pro     | Sizes of                                                                                                    |
| 2.jpg        | 16 Pro                                                                                                    |
| Compati      | 2.jpg                                                                                                    |
| bility       | • Highligh                                                                                                    |
| with         | ting and                                                                                                    |
| Devices      | Note-                                                                                                    |
| • 16 Pro     | Taking                                                                                                    |
| 2.jpg        | 16 Pro                                                                                                    |
| Enhanc       | 2.jpg                                                                                                    |
| ed           | • Interacti                                                                                                    |
| eBook        | ve                                                                                                    |
| Feature      | Element                                                                                                    |
| S            | s 16                                                                                                    |
| 7. Enhancing | Pro                                                                                                    |
| Your Reading | 2.jpg                                                                                                    |
| Experience   | 8. Staying                                                                                                    |
| ∘ Adjusta    | Engaged with                                                                                                    |
|              | MOBI,<br>and<br>More<br>16 Pro<br>2.jpg<br>Compati<br>bility<br>with<br>Devices<br>16 Pro<br>2.jpg<br>Enhanc<br>2.jpg<br>Enhanc<br>ed<br>Book<br>Feature<br>s<br>7. Enharcing<br>Your Reading<br>Experience |

6.

| 16 Pro 2.jpg | Physical                     | Eye               |
|--------------|------------------------------|-------------------|
| • Joining    | Books 16 Pro                 | Strain            |
| Online       | 2.jpg                        | • Minimizi        |
| Reading      | <ul> <li>Benefits</li> </ul> | ng                |
| Commu        | of a                         | Distracti         |
| nities       | Digital                      | ons               |
| • Particip   | Library                      | ∘ Managi          |
| ating in     | <ul> <li>Creating</li> </ul> | ng                |
| Virtual      | а                            | Screen            |
| Book         | Diverse                      | Time              |
| Clubs        | Reading                      | 11. Cultivating a |
| • Followin   | Collecti                     | Reading           |
| g            | on 16                        | Routine 16        |
| Authors      | Pro                          | Pro 2.jpg         |
| and          | 2.jpg                        | ∘ Setting         |
| Publish      | 10. Overcoming               | Reading           |
| ers 16       | Reading                      | Goals             |
| Pro          | Challenges                   | 16 Pro            |
| 2.jpg        | • Dealing                    | 2.jpg             |
| 9. Balancing | with                         | • Carving         |
| eBooks and   | Digital                      | Out               |

|                                                                                                    |                                                                                                    | 10                                                                                                    |
|----------------------------------------------------------------------------------------------------|----------------------------------------------------------------------------------------------------|----------------------------------------------------------------------------------------------------|
| Dedicat                                                                                                    | Learning                                                                                                    | Gamifie                                                                                                    |
| ed                                                                                                    | • Utilizing                                                                                                    | d                                                                                                    |
| Reading                                                                                                    | eBooks                                                                                                    | eBooks                                                                                                    |
| Time                                                                                                    | for Skill                                                                                                    |                                                                                                    |
| 12. Sourcing                                                                                                    | Develop                                                                                                    | 16 Pro 2.jpg                                                                                                    |
| Reliable                                                                                                    | ment                                                                                                    | Introduction                                                                                                    |
| Reliable<br>Information of<br>16 Pro 2.jpg<br>· Fact-<br>Checkin<br>g eBook<br>Content<br>of 16<br>Pro<br>2.jpg<br>· Distingu<br>ishing<br>Credible | ment <ul> <li>Explorin</li> <li>g</li> <li>Educati</li> <li>onal</li> <li>eBooks</li> </ul> 14. Embracing <ul> <li>eBook Trends</li> <li>Integrati</li> <li>on of</li> <li>Multime</li> <li>dia</li> <li>Element</li> </ul> | 16 Pro 2.jpg Offers<br>over 60,000 free<br>eBooks, including<br>many classics that<br>are in the public<br>domain. Open<br>Library: Provides<br>access to over 1<br>million free eBooks,<br>including classic<br>literature and |
| Sources                                                                                                    | S                                                                                                    | contemporary                                                                                                    |
| 13. Promoting                                                                                                    | ∘ Interacti                                                                                                    | works. 16 Pro 2.jpg                                                                                                    |
| Lifelong                                                                                                    | ve and                                                                                                    | Offers a vast collection of books,                                                                                                    |

\_

some of which are collection of digital available for free as content, including PDF downloads. books. articles. particularly older videos, and more. It has a massive books in the public domain, 16 Pro library of free 2.jpg : This website downloadable hosts a vast books. Free-eBooks collection of 16 Pro 2.jpg Offers scientific articles. a diverse range of books, and free eBooks across textbooks. While it various genres. 16 operates in a legal Pro 2.jpg Focuses gray area due to mainly on copyright issues, its educational books. a popular resource textbooks, and for finding various business books. It publications. offers free PDF Internet Archive for downloads for 16 Pro 2.jpg : Has educational purposes. 16 Pro an extensive

2.jpg Provides a large selection of free eBooks in different genres, which are available for download in various formats. including PDF. Finding specific 16 Pro 2.jpg, especially related to 16 Pro 2.jpg, might be challenging as theyre often artistic creations rather than practical blueprints. However, you can explore the following steps to search for or create your own Online

Searches: Look for ensure youre either Sometimes, authors creating your own or websites, forums, or or publishers offer obtaining them from blogs dedicated to promotions or free 16 Pro 2.jpg, legitimate sources periods for certain Sometimes that allow sharing books.Authors enthusiasts share and downloading. Website their designs or Library Check if Occasionally, concepts in PDF your local library authors provide format. Books and excerpts or short offers eBook lending Magazines Some 16 services. Many stories for free on Pro 2.jpg books or libraries have digital their websites. magazines might catalogs where you While this might not be the 16 Pro 2.jpg include. Look for can borrow 16 Pro these in online 2.jpg eBooks for full book, it can stores or libraries. free, including give you a taste of popular titles.Online the authors writing Remember that while 16 Pro 2.jpg, Retailers: Websites style.Subscription sharing copyrighted Services Platforms like Amazon. material without Google Books, or like Kindle Unlimited Apple Books often or Scribd offer permission is not legal. Always subscription-based sell eBooks.

| access to a wide     | reviews, and          | readers or mobile    |
|----------------------|-----------------------|----------------------|
| range of 16 Pro      | explore their         | apps that allow you  |
| 2.jpg eBooks,        | features before       | to read eBooks on    |
| including some       | making a choice.      | your computer,       |
| popular titles.      | Are free eBooks of    | tablet, or           |
|                      | good quality? Yes,    | smartphone. How      |
|                      | many reputable        | do I avoid digital   |
| FAQs About 16 Pro    | platforms offer high- | eye strain while     |
| 2.jpg Books          | quality free eBooks,  | reading eBooks? To   |
|                      | including classics    | prevent digital eye  |
| How do I know        | and public domain     | strain, take regular |
| which eBook          | works. However,       | breaks, adjust the   |
| platform is the best | make sure to verify   | font size and        |
| for me? Finding the  | the source to         | background color,    |
| best eBook platform  | ensure the eBook      | and ensure proper    |
| depends on your      | credibility. Can I    | lighting while       |
| reading preferences  | read eBooks without   | reading eBooks.      |
| and device           | an eReader?           | What the advantage   |
| compatibility.       | Absolutely! Most      | of interactive       |
| Research different   | eBook platforms       | eBooks? Interactive  |
| platforms, read user | offer webbased        | eBooks incorporate   |
|                      |                       | •                    |

| multimedia             | 2.jpg online for     | ideas is always to    |
|------------------------|----------------------|-----------------------|
| elements, quizzes,     | free? Are you        | check another 16      |
| and activities,        | looking for 16 Pro   | Pro 2.jpg. This       |
| enhancing the          | 2.jpg PDF? This is   | method for see        |
| reader engagement      | definitely going to  | exactly what may be   |
| and providing a        | save you time and    | included and adopt    |
| more immersive         | cash in something    | these ideas to your   |
| learning experience.   | you should think     | book. This site will  |
| 16 Pro 2.jpg is one    | about. If you trying | almost certainly help |
| of the best book in    | to find then search  | you save time and     |
| our library for free   | around for online.   | effort, money and     |
| trial. We provide      | Without a doubt      | stress. If you are    |
| copy of 16 Pro 2.jpg   | there are numerous   | looking for free      |
| in digital format, so  | these available and  | books then you        |
| the resources that     | many of them have    | really should         |
| you find are reliable. | the freedom.         | consider finding to   |
| There are also         | However without      | assist you try this.  |
| many Ebooks of         | doubt you receive    | Several of 16 Pro     |
| related with 16 Pro    | whatever you         | 2.jpg are for sale to |
| 2.jpg. Where to        | purchase. An         | free while some are   |
| download 16 Pro        | alternate way to get | payable. If you arent |

sure if the books different products Ebook without any digging. And by you would like to categories download works having access to represented. You with for usage along will also see that our ebook online or by storing it on your with your computer, there are specific it is possible to sites catered to computer, you have download free trials. different product convenient answers The free guides types or categories, with 16 Pro 2.jpg To make it easy for brands or niches get started finding someone to free related with 16 Pro 16 Pro 2.jpg, you access online library 2.jpg. So depending are right to find our for download books on what exactly you website which has a to your device. You are searching, you comprehensive will be able to collection of books can get free download on free choose e books to online. Our library is trial for lots of books suit your own need. the biggest of these categories. Our that have literally Need to access library is the biggest completely for hundreds of of these that have Campbell Biology thousands of literally hundreds of Seventh Edition different products thousands of book? Access represented. You

will also see that there are specific sites catered to different categories or niches related with 16 Pro 2.jpg So depending on what exactly you are searching, you will be able tochoose ebook to suit your own need. Thank you for reading 16 Pro 2.jpg. Maybe you have knowledge that, people have search numerous times for their favorite readings like this 16 Pro 2.jpg, but end up in

harmful downloads. Rather than reading a good book with a cup of coffee in the afternoon, instead they juggled with some harmful bugs inside their laptop. 16 Pro 2.jpg is available in our book collection an online access to it is set as public so you can download it instantly. Our digital library spans in multiple locations, allowing you to get the most less latency time to download any of our books like this one. Merely said, 16 Pro 2.jpg is universally compatible with any devices to read.

16 Pro 2.jpg :

mcgraw hill biology reinforcement study guide key - Sep 03 2022 web mcgraw hill biology reinforcement study guide key 1 mcgraw hill biology reinforcement study guide key reinforcement and study guide student

| edition              | gle biol rea essn se  | glencoe                   |
|----------------------|-----------------------|---------------------------|
| reinforcement and    | 2012 the software     | mcgraw hill biology       |
| study guide 17       | encyclopedia 2000     | reinforcement study       |
| organizing life s    | psychology            | <u>guide key download</u> |
| diversity - Dec 06   | telecourse study      | - Dec 26 2021             |
| 2022                 | guide el hi           | web mcgraw hill           |
| web reinforcement    | textbooks serials in  | biology                   |
| and study guide      | print 2003 glencoe    | reinforcement study       |
| section 17 1         | biology the           | guide key 1 mcgraw        |
| classification       | dynamics of life      | hill biology              |
| continued 74         | reinforcement and     | reinforcement study       |
| chapter 17 biology   | study guide - May     | guide key the             |
| the dynamics of life | 11 2023               | biology and               |
| reinforcement and    | web biology the       | technology of             |
| study guide          | dynamics of life      | intelligent               |
| copyright            | reinforcement and     | glencoe biology           |
| mcgrawhillbiologyrei | study guide author    | worksheets k12            |
| nforcementstudyguid  | mcgraw hill glencoe   | workbook - Aug 02         |
| ekey 2022 dev sfcg   | editor mcgraw hill    | 2022                      |
| - Mar 29 2022        | glencoe edition       | web worksheets are        |
| web biology biology  | illustrated publisher | reinforcement and         |
|                      |                       |                           |

| study guide glencoe    | mcgrawhillbiologyrei      | a division of the          |
|------------------------|---------------------------|----------------------------|
| biology workbook       | nforcementstudyguid       | mcgraw hill                |
| answers reading        | <i>ekey copy</i> - May 31 | companies inc              |
| and writing activities | 2022                      | reinforcement and          |
| in science se          | web mcgraw hill           | study guide chapter        |
| glencoe biology        | ryerson biology 12        | 1biology the               |
| work answers           | teacher s                 | dynamics of life 1         |
| biology                | wraparound edition        | glencoe biology the        |
| reinforcement and      | twe biology               | dynamics of life           |
| study guide answer     | everyday                  | reinforcement and          |
| key biology chapter    | experience glencoe        | <u>study</u> - Apr 10 2023 |
| 1 - Oct 04 2022        | biology the               | web jun 12 2003            |
| web reinforcement      | dynamics of life          | get the 2e of              |
| and study guide        | reinforcement and         | glencoe biology the        |
| student edition        | study guide               | dynamics of life           |
| study guide and        | reinforcement and         | reinforcement and          |
| reinforcement          | study guide student       | study guide student        |
| answer key send all    | edition pc mac - Jun      | edition by mcgraw          |
| inquiries to glencoe   | 12 2023                   | hill textbook ebook        |
| mcgraw hill biology    | web copyright             | and other options          |
| reinforcement and      | glencoe mcgraw hill       | mcgraw hill biology        |

| reinforcement study   | differentiated        | biology the           |
|-----------------------|-----------------------|-----------------------|
| guide key - Nov 24    | instruction through a | dynamics of life      |
| 2021                  | wide range of         | reinforcement and     |
| web jun 3 2023 get    | question formats      | study guide - Nov     |
| the mcgraw hill       | there are             | 05 2022               |
| biology               | worksheets and        | web apr 1 1999        |
| reinforcement study   | study                 | biology book read     |
| guide key join that   | biology the           | reviews from world    |
| we have the funding   | dynamics of life      | s largest community   |
| for here and check    | answer key pdf        | for readers biology   |
| out the link in the   | answers for - Aug     | book read reviews     |
| route of them is this | 14 2023               | from world s largest  |
| mcgraw hill           | web this              | community for         |
| biology dynamics of   | reinforcement and     | readers               |
| life signed edition   | study guide for       | mcgraw hill biology   |
| amazon com - Feb      | biology the           | reinforcement study   |
| 08 2023               | dynamics of life will | guide key pinterest - |
| web jun 12 2003       | use the diagram of    | Jul 01 2022           |
| study guide and       | a food web to         | web aug 11 2019       |
| reinforcement         | answer questions 1    | mcgraw hill biology   |
| worksheets allow for  | 7                     | reinforcement study   |
|                       |                       |                       |

| guide key github     | 2023                    | or practice book          |
|----------------------|-------------------------|---------------------------|
| gist instantly share | web biology mader       | supports the ontario      |
| code notes and       | 10th edition answer     | ministry of               |
| snippets             | keys mcgraw hill        | reinforcement and         |
| mcgraw hill biology  | biology virtual         | <i>study guide</i> - Mar  |
| reinforcement study  | laboratory exercises    | 09 2023                   |
| guide key pdf api -  | answers blood           | web chapter               |
| Apr 29 2022          | pressure 51 0k          | reinforcement and         |
| web biology of       | classifying             | study guide in your       |
| reinforcement facets | arthropods 37 0k        | textbook read about       |
| of brain stimulation | classifying             | how classification        |
| reward financial     | mcgraw hill ryerson     | began and about           |
| accounting the       | <u>biology 11 study</u> | biological                |
| biology of           | guide workbook -        | classification for        |
| alcoholism concepts  | Jan 27 2022             | each item in column       |
| of biology mcgraw    | web price 19 95 cad     | a write the letter of     |
| hill biology         | quantity add to cart    | biology study guides      |
| reinforcement        | description the         | sharpen by mcgraw         |
| answer keys          | mcgraw hill ryerson     | <i>hill</i> - Jul 13 2023 |
| mcgraw hill          | biology 11 study        | web biology study         |
| education - Jan 07   | guide is a workbook     | guides sharpen by         |
|                      |                         |                           |

| mcgraw hill biology    | guide key pdf                                                                                                    |
|------------------------|----------------------------------------------------------------------------------------------------|
| reinforcement study    | mcgraw hill biology                                                                                                    |
| guide key - Sep 22     | reinforcement study                                                                                                    |
| 2021                   | guide key 2                                                                                                    |
| web we come up         | downloaded from                                                                                                    |
| with the money for     | analytics test                                                                                                    |
| mcgraw hill biology    | makestories io on                                                                                                    |
| reinforcement study    | by                                                                                                    |
| guide key and          | google account help                                                                                                    |
| numerous ebook         | - May 09 2023                                                                                                    |
| collections from       | web official google                                                                                                    |
| fictions to scientific | account help center                                                                                                    |
| research in any way    | where you can find                                                                                                    |
| along with             | tips and tutorials on                                                                                                    |
| mcgraw hill biology    | using google                                                                                                    |
| reinforcement study    | account and other                                                                                                    |
| guide key pdf - Oct    | answers to                                                                                                    |
| 24 2021                | frequently asked                                                                                                    |
| web mcgraw hill        | questions                                                                                                    |
| biology                | microsoft support -                                                                                                    |
| reinforcement study    | Dec 04 2022                                                                                                    |
|                        | reinforcement study<br>guide key - Sep 22<br>2021<br>web we come up<br>with the money for<br>mcgraw hill biology<br>reinforcement study<br>guide key and<br>numerous ebook<br>collections from<br>fictions to scientific<br>research in any way<br>along with<br>mcgraw hill biology<br>reinforcement study<br>guide key pdf - Oct<br>24 2021<br>web mcgraw hill |

web microsoft support is here to help you with microsoft products find how to articles videos and training for microsoft 365 copilot microsoft 365 windows surface and more microsoft support -Jul 11 2023 web microsoft support is here to help you with microsoft products find how to articles videos and training for microsoft 365 copilot microsoft 365 windows

surface and more yardım merkezi twitter help center -Jan 05 2023 web en sik sorulan sorulara anında yanıt alın ve x ı bir profesyonel gibi kullanmayı ö∐renin instagram yardım merkezi facebook -Apr 08 2023 web instagram i nasıl kullanaca sorunları nasıl çözeceÜinizi öl Irenin ve sorularınıza cevaplar alın google help - Sep

13 2023 web if you re having trouble accessing a google product there s a chance we re currently experiencing a temporary problem vou can check for outages and downtime on the g suite status dashboard facebook yardım merkezi - Jun 10 2023 web facebook u nasil kullanacal lini sorunları nasıl cözece∐ini ö∐ren ve sorularina

| web microsoft                       | family holding his                                                                                                    |
|-------------------------------------|----------------------------------------------------------------------------------------------------|
| deste🛛i size                        | wife s hand through                                                                                                    |
| microsoft ürünleriyle               | a radical therapy he                                                                                                    |
| ilgili yardımcı olmak               | retrained his mind                                                                                                    |
| için burada                         | and challenged                                                                                                    |
| microsoft 365                       | conventional                                                                                                    |
| copilot microsoft                   | how far can you go                                                                                                    |
| 365 windows                         | my 25 year quest                                                                                                    |
| surface ve di∏er                    | to walk again - Jul                                                                                                    |
| ürünler ile ilgili nasıl            | 01 2022                                                                                                    |
| yapılır makaleleri                  | web an inspirational                                                                                                    |
| videolar ve e <sup>[]</sup> itimler | memoir by a man                                                                                                    |
| bulun                               | who became an                                                                                                    |
| how far can you go                  | elite wheelchair                                                                                                    |
| my 25 year quest                    | athlete after                                                                                                    |
| to walk again - Nov                 | suffering a                                                                                                    |
| 05 2022                             | catastrophic spinal                                                                                                    |
| web yet he longed                   | injury and who                                                                                                    |
| for one more victory                | finally walked again                                                                                                    |
| to walk on the                      | 25 years after his                                                                                                    |
| beach with his                      | accident                                                                                                    |
|                                     | deste i size<br>microsoft ürünleriyle<br>ilgili yardımcı olmak<br>için burada<br>microsoft 365<br>copilot microsoft<br>365 windows<br>surface ve di er<br>ürünler ile ilgili nasıl<br>yapılır makaleleri<br>videolar ve e itimler<br>bulun<br>how far can you go<br>my 25 year quest<br>to walk again - Nov<br>05 2022<br>web yet he longed<br>for one more victory<br>to walk on the |

| how far can you go         | <u>walk again</u> - Oct 04 | google play books    |
|----------------------------|----------------------------|----------------------|
| <u>my 25 year quest to</u> | 2022                       | app on your pc       |
| <u>walk again</u> - Apr 29 | web find many great        | android ios devices  |
| 2022                       | new used options           | download for offline |
| web find helpful           | and get the best           | reading              |
| customer reviews           | deals for how far          | an armored train     |
| and review ratings         | can you go my 25           | and a dangerous      |
| for how far can you        | year quest to walk         | new alliance the     |
| go my 25 year              | again by john              | new - Oct 24 2021    |
| quest to walk again        | maclean 2016               | web it wasn t until  |
| at amazon com              | hardcover at the           | he discovered a      |
| read honest and            | best online                | radical therapy that |
| unbiased product           | how far can you go         | john was able to     |
| reviews from               | my 25 year quest           | reach his full       |
| how far can you go         | to walk again - Feb        | potential by         |
| my 25 year quest           | 08 2023                    | retraining his mind  |
| to walk again audio        | web my 25 year             | and body to unlock   |
| - Jul 21 2021              | quest to walk again        | new neural           |
|                            | ebook written by           | responses and        |
| <u>how far can you go</u>  | john maclean read          | stand walk and       |
| my 25 year quest to        | this book using            | how far can you go   |

| my 25 year quest to        | a picture of john          | accident             |
|----------------------------|----------------------------|----------------------|
| <i>walk again</i> - Jul 13 | maclean steve              | starfield tips to    |
| 2023                       | waugh ao br br             | know before starting |
| web mar 29 2016            | walking on the             | polygon - Jan 27     |
| yet he longed for          | beach and holding          | 2022                 |
| one more victory to        | hands with a               | web sep 11 2023      |
| walk on the beach          | <u>how far can you go</u>  | the 10 week trial    |
| with his family            | <u>my 25 year quest to</u> | amps up efforts to   |
| holding his wife s         | <u>walk again</u> - Aug 14 | rein in big tech by  |
| hand through a             | 2023                       | targeting the core   |
| radical therapy he         | web 114 ratings21          | search business      |
| retrained his mind         | reviews an                 | that turned google   |
| and challenged             | inspirational memoir       | into a 1 7 trillion  |
| how far can you go         | by a man who               | behemoth a federal   |
| my 25 year quest           | became an elite            | judge said           |
| to walk again - Dec        | wheelchair athlete         | what is the timed    |
| 06 2022                    | after suffering a          | 25 foot walk         |
| web oct 1 2020 if          | catastrophic spinal        | clinicspeak com -    |
| you look up mental         | injury and who             | Dec 26 2021          |
| toughness in the           | finally walked again       | web sep 14 2023      |
| dictionary you II find     | 25 years after his         | the meeting          |
|                            |                            |                      |

| between president      | editions of how far  | treatment emerged     |
|------------------------|----------------------|-----------------------|
| vladimir v putin of    | can you go my 25     | gilead sciences       |
| russia and north       | year quest to walk - | decided to slow       |
| korea s leader kim     | Apr 10 2023          | walk its release to   |
| jong un could have     | web mar 29 2016      | maximize profit on    |
| malign                 | an inspirational     | the company s         |
| consequences for       | memoir by a man      | existing patents      |
| the world sept 14      | who became an        | amazon com            |
| how far can you go     | elite wheelchair     | customer reviews      |
| my 25 year quest to    | athlete after        | how far can you go    |
| walk again overdrive   | suffering a          | <i>my 25</i> - May 31 |
| - Mar 29 2022          | catastrophic spinal  | 2022                  |
| web sep 5 2023 23      | injury and who       | web oct 1 2020 it     |
| things you should      | finally walked again | wasn t until he       |
| know before starting   | 25 years after       | discovered a radical  |
| starfield starfield is | u s v google the     | therapy that john     |
| a whole lot of game    | new york times -     | was able to reach     |
| there are ships to fly | Nov 24 2021          | his full potential by |
| stuffed animals to     | web sep 7 2023       | retraining his mind   |
| smuggle outposts to    | but in 2004 when a   | and body to unlock    |
| build and oh yeah      | promising h i v      | new neural            |
|                        |                      |                       |

| responses and             | customer reviews           | my 25 year quest          |
|---------------------------|----------------------------|---------------------------|
| amazon com                | and review ratings         | to walk again - May       |
| customer reviews          | for how far can you        | 11 2023                   |
| <u>how far can you go</u> | go my 25 year              | web editions for          |
| <u>my 25</u> - Feb 25     | quest to walk again        | how far can you go        |
| 2022                      | at amazon com              | my 25 year quest to       |
| web measure out 25        | read honest and            | walk again                |
| feet and stand at         | unbiased product           | 0316262854                |
| one end walk as           | reviews from               | hardcover published       |
| quickly but as safely     | <u>how far can you go</u>  | in 2016 kindle            |
| as possible to the        | <u>my 25 year quest to</u> | edition published in      |
| other end start the       | walk again kindle          | 2016 kindle e             |
| stopwatch as soon         | edition - Aug 22           | how far can you go        |
| as the lead foot          | 2021                       | my 25 year quest          |
| crosses the start         | web how far can            | to walk again - Jun       |
| line stop the             | you go my 25 year          | 19 2021                   |
| how far can you go        | quest to walk again        |                           |
| my 25 year quest          | maclean sir john           | amazon com how            |
| to walk again by -        | tabb mark amazon           | far can you go my         |
| Aug 02 2022               | com au books               | 25 year quest to          |
| web find helpful          | how far can you go         | <i>walk</i> - Sep 03 2022 |
|                           |                            |                           |

| web jan 1 2016 it     | retraining his mind  | my 25 year quest to        |
|-----------------------|----------------------|----------------------------|
| wasn t until he       | and body to unlock   | <u>walk again</u> - Jan 07 |
| discovered a radical  | new neural           | 2023                       |
| therapy that john     | responses and        | web an inspirational       |
| was able to reach     | stand walk and       | memoir by a man            |
| his full potential by | how far can you go   | who became an              |
| retraining his mind   | my 25 year quest     | elite wheelchair           |
| and body to unlock    | to walk again - Jun  | athlete after              |
| new neural            | 12 2023              | suffering a                |
| responses and         | web mar 29 2016      | catastrophic spinal        |
| how far can you go    | an inspirational     | injury and who             |
| my 25 year quest      | memoir by a man      | finally walked again       |
| to walk again         | who became an        | 25 years after his         |
| hardcover - Mar 09    | elite wheelchair     | accident                   |
| 2023                  | athlete after        | why one drug               |
| web it wasn t until   | suffering a          | company held back          |
| he discovered a       | catastrophic spinal  | a better drug the          |
| radical therapy that  | injury and who       | new - Sep 22 2021          |
| john was able to      | finally walked again | web how far can            |
| reach his full        | 25 years after       | you go my 25 year          |
| potential by          | how far can you go   | quest to walk again        |

|                      |                       | <i>"</i> 0           |
|----------------------|-----------------------|----------------------|
| audio download       | 2000 vw beetle        | manual               |
| john maclean mark    | owners manual free    | 1969 bombardier sw   |
| tabb mark englhardt  | 10 facts about        | 48 repair manual     |
| simon schuster       | michael morpurgo      | 1994 lincoln         |
| australia amazon     | 100 strokes of brush  | <u>continental</u>   |
| com au books         | before bed            | electronic           |
| Deet Cellere Deeke   | 1500 calorie diet for | instrument cluster   |
| Best Sellers - Books | weight loss           | eic removal and      |
|                      | 20 interesting facts  | installation manual  |
| 2004 vw touareg      | about roald dahl      | 100 ways to boost    |
| owners               | 2002 oldsmobile       | your self-confidence |
|                      | silhouette owners     |                      |